## When androids dream of … oh you know

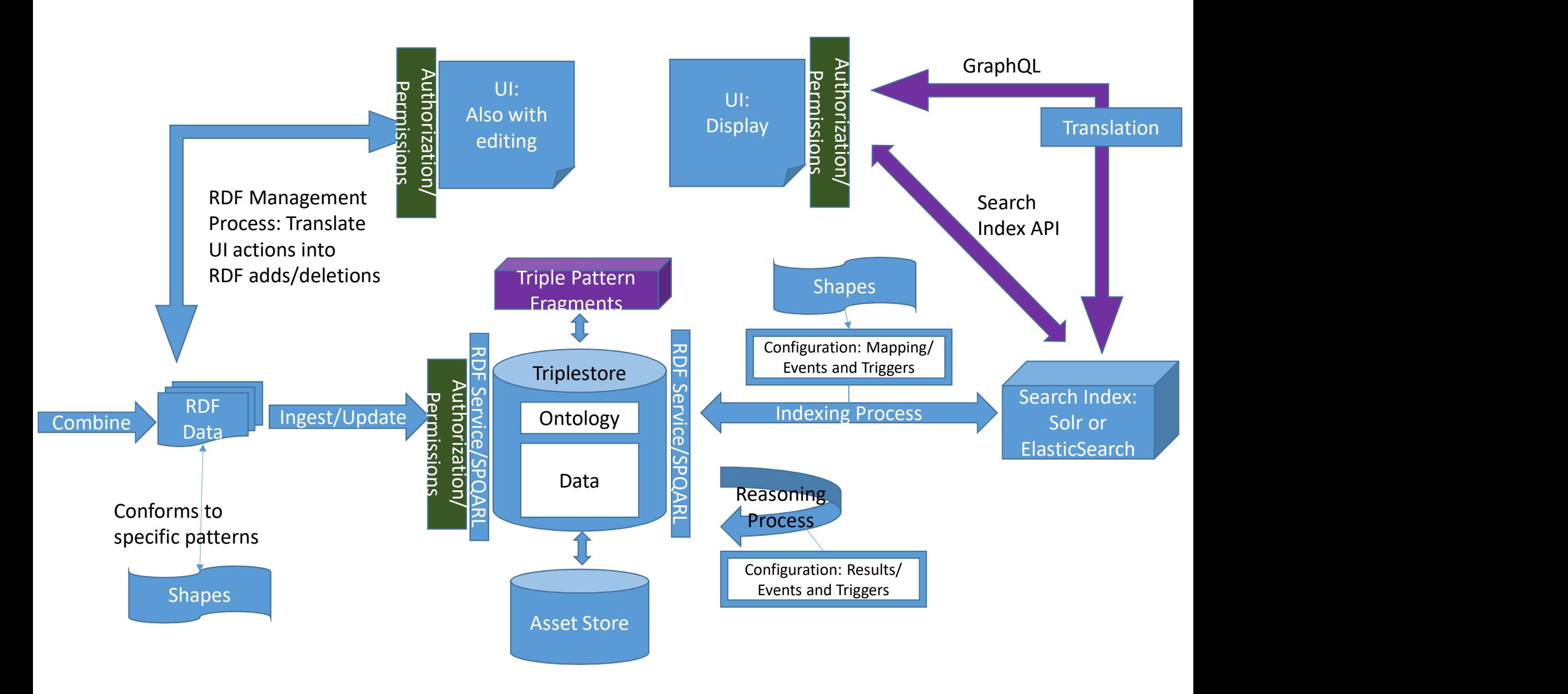

## Extract/Transform: Map to common model based on shapes

Validate data based on shapes. Deduplicate/disambiguate.

Generate serialization of RDF Data in requested format: N3, JSON-LD, quads,etc.

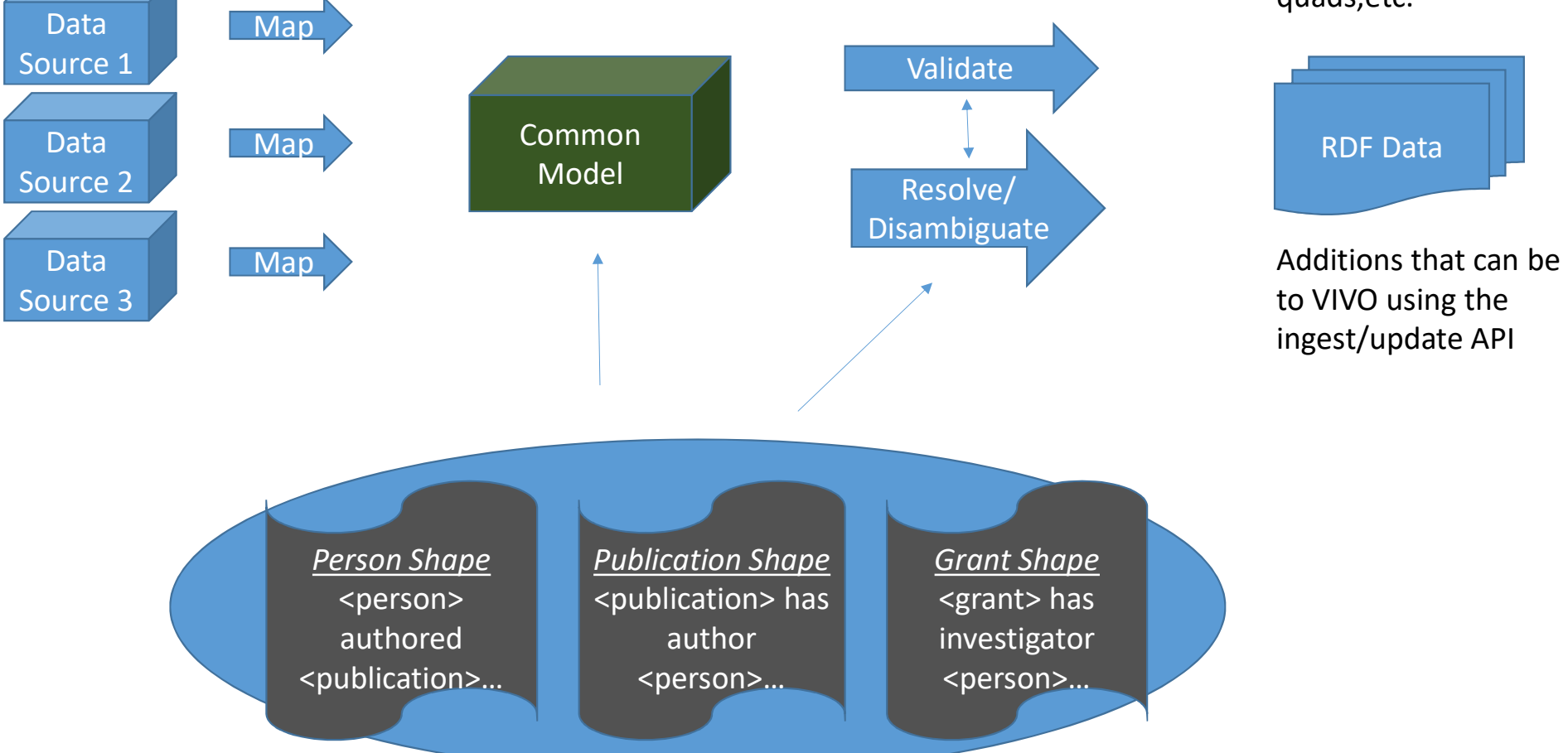

Additions that can be sent to VIVO using the ingest/update API

Persons, publications, grants, and related research information is harvested from multiple sources and made available as a change set with additions to be stored in the triple store. The ingest API (which accepts additions and retractions) populates the triple store with the provided data. Images can be added separately to the asset store using the image upload process/API.

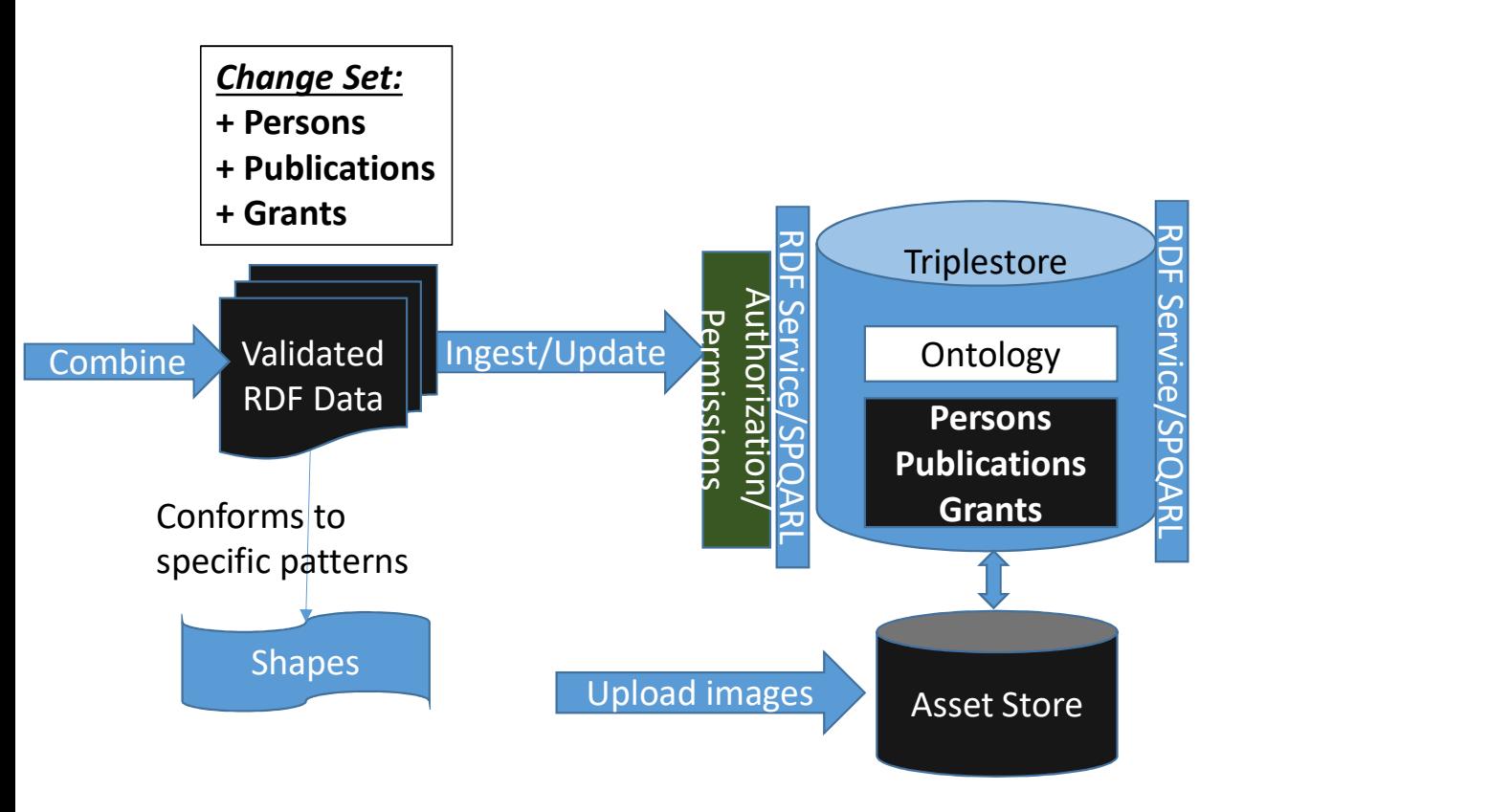

The reasoning process can be triggered independently or in conjunction with an update. A potential new feature would be to enable configuration of the reasoned to specify through configuration what triples should be inferred and added to the triple store.

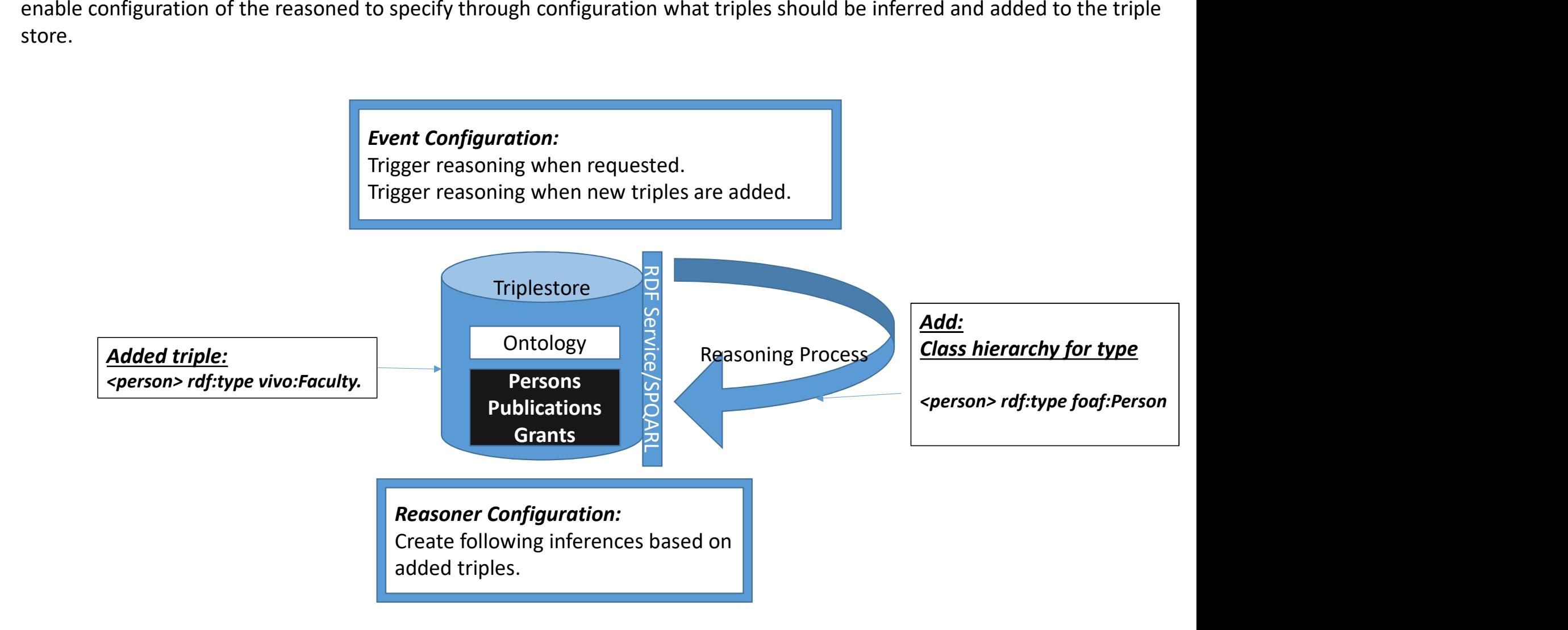

The indexing process, further described on the next slide, can be configured to run when specific events occur (such as update to a particular 'shape' or entity type or on ingest) and/or on request. Queries define how information will be extracted and added to the search index.

The "index" may actually be multiple indices, with one central general search index and multiple shape-based indices.

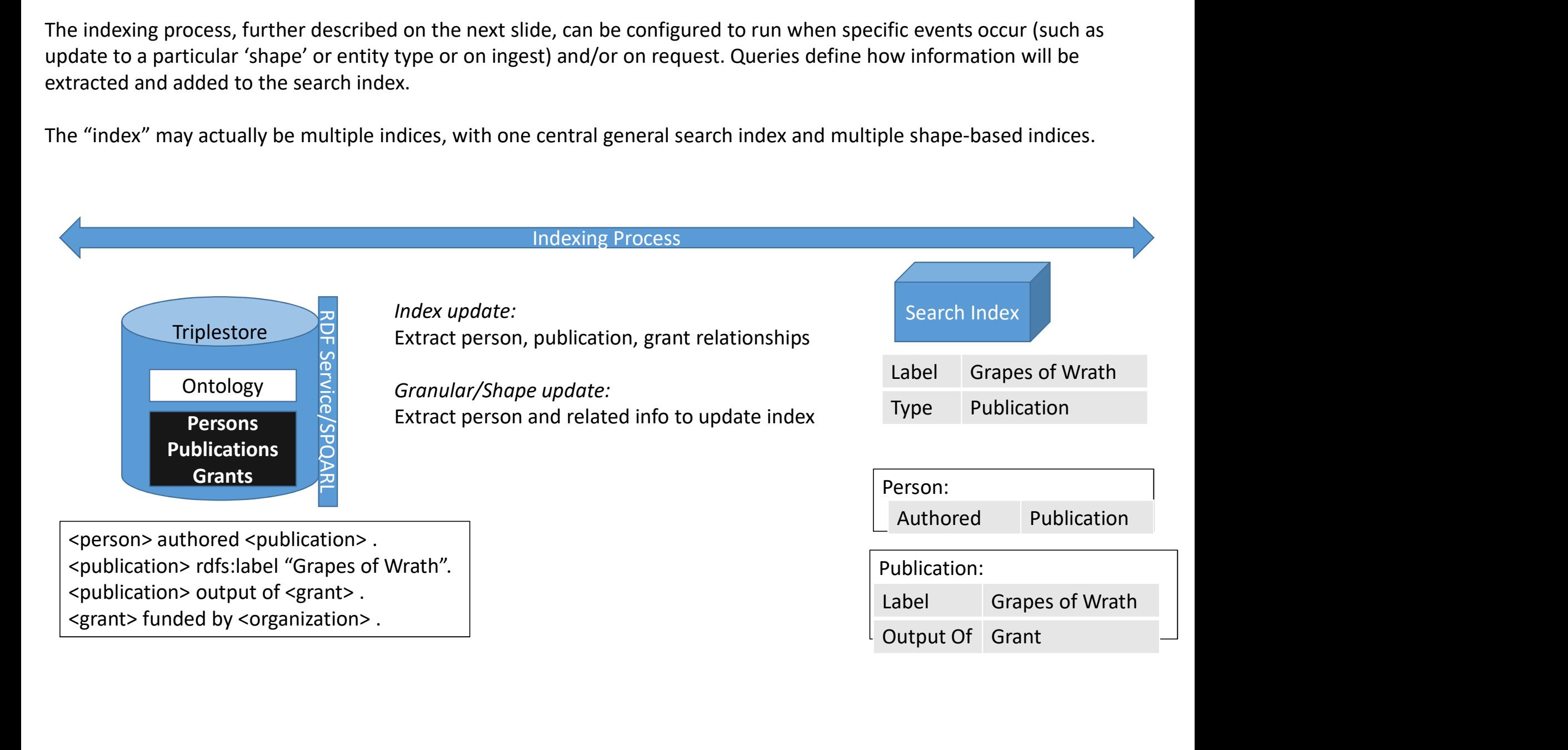

## Indexing Process

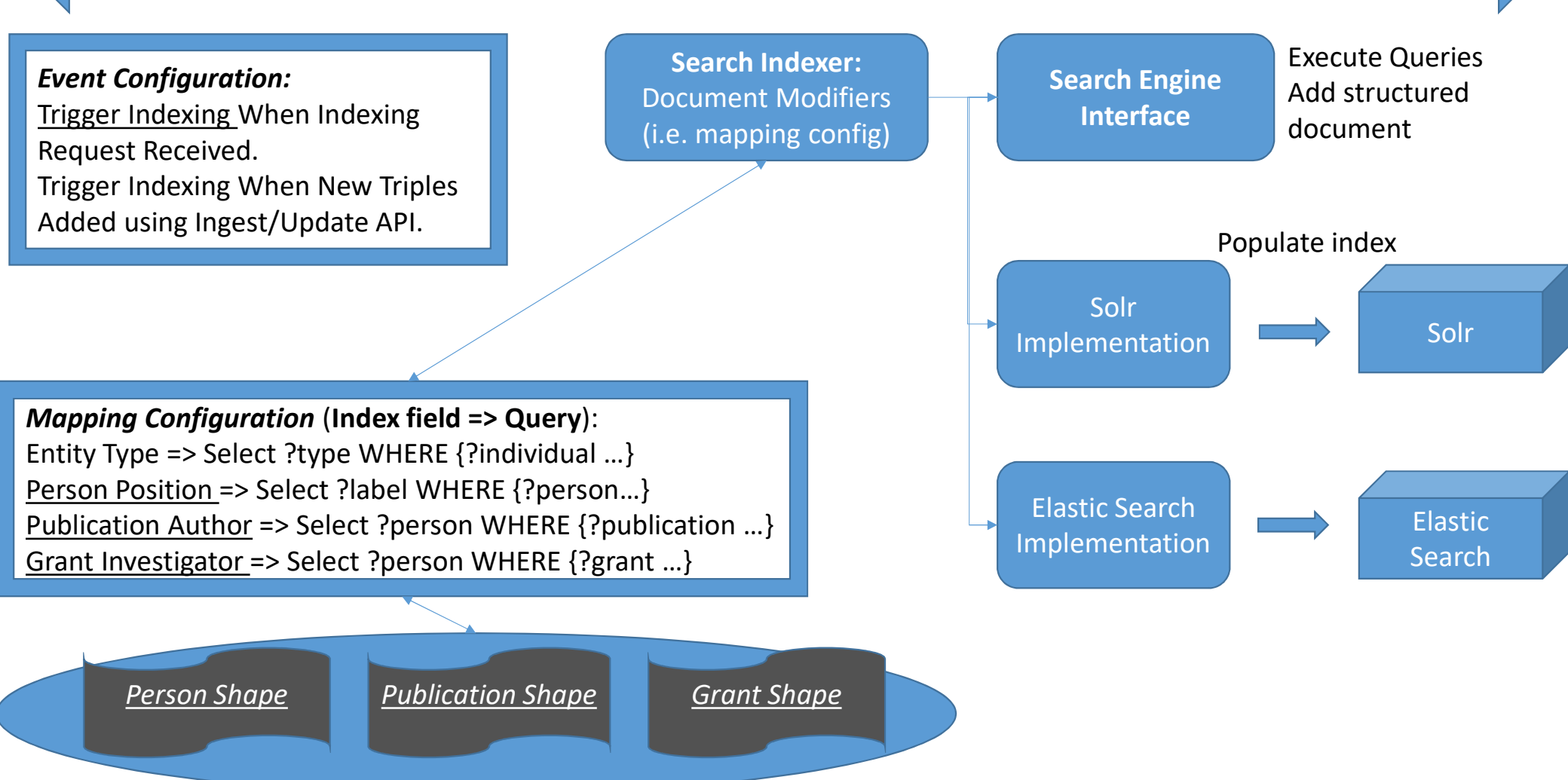

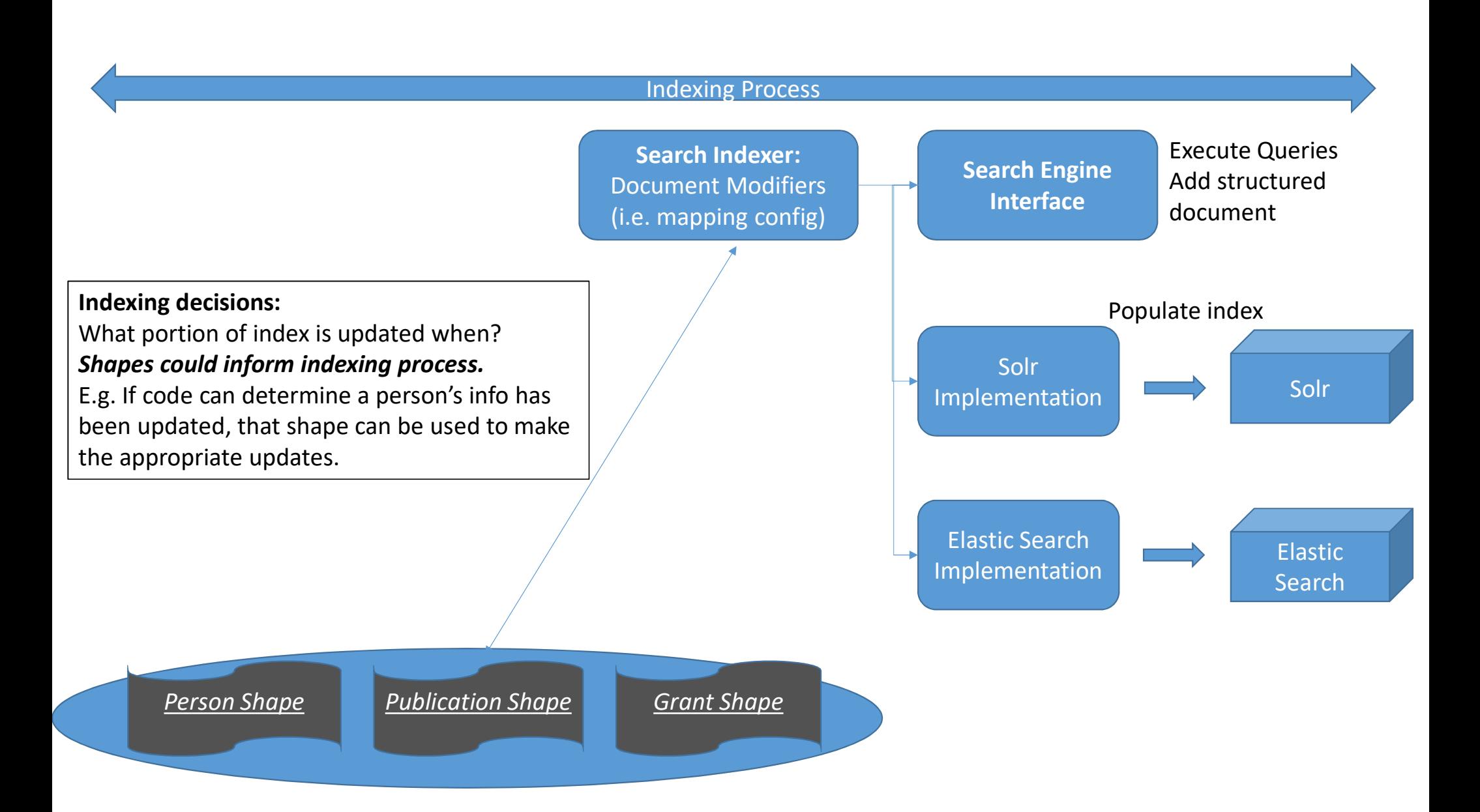

Externalization may involve channeling requests to triple store through an API layer e.g. RDF Service Interface or SPARQL API

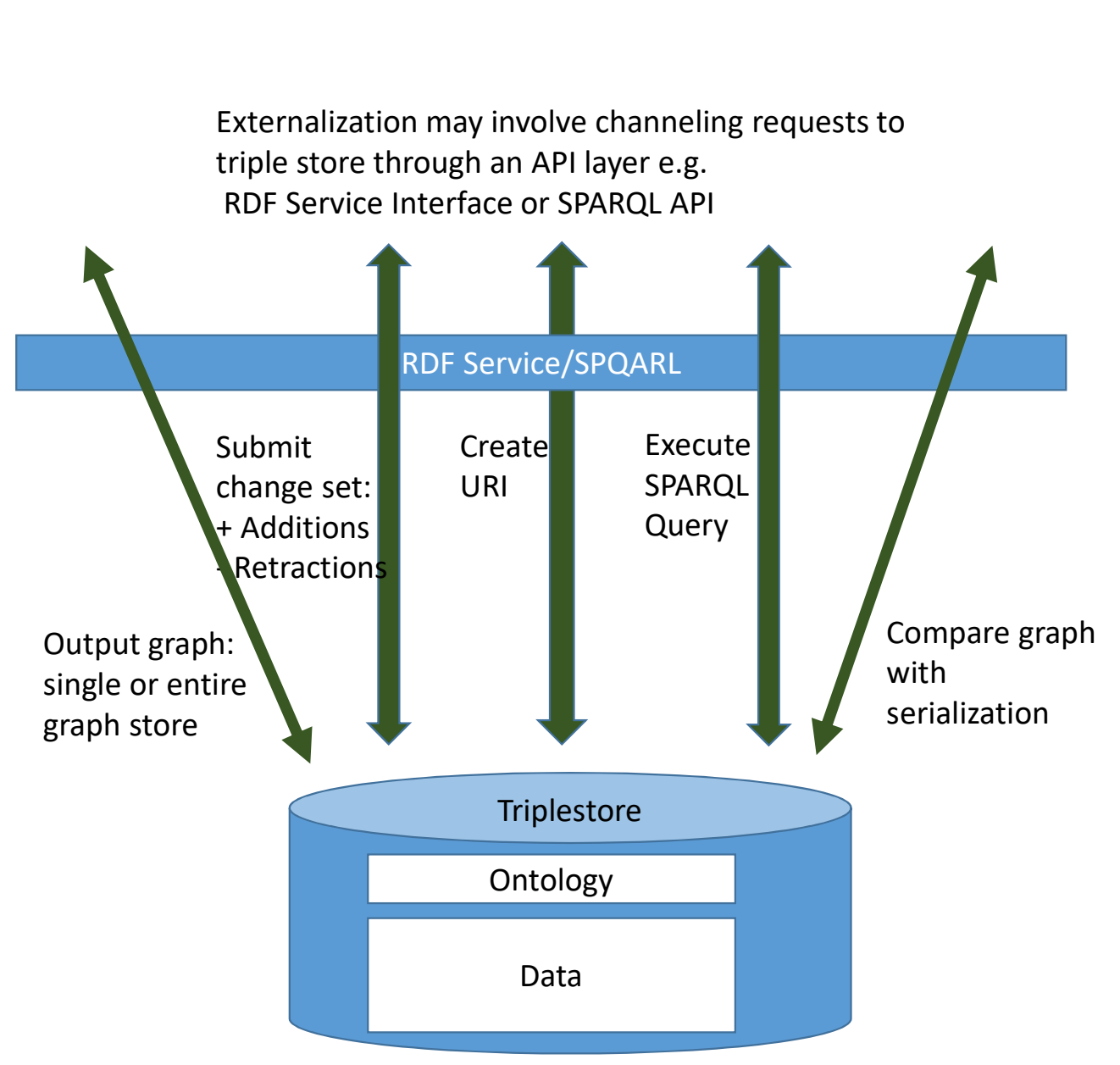